# **V Encontro Nacional de Arquivos Municipais – Sintra, 29 a 31 de Março de 2000**

Associação Portuguesa de Bibliotecários- Arquivistas - Documentalistas (BAD)

# **Velhas e novas alianças: arquivo e história em ambiente informático: produção de um CDROM**

Maria Otília Pereira Lage

## **1. Resumo da comunicação**:

Porquê e como, na sequência de recolha de imagens em trabalho de terreno e de pesquisa documental em arquivo para investigação histórica, se produziu o CDROM "*No Arquivo, o* **'***achado' das empresas mineiras: Volfrâmio***"** é o que em primeiro lugar esta comunicação se propõe apresentar.

Reportando - se a uma das nossas últimas experiências de investigação no domínio da história social esse produto resulta de um trabalho de terreno sobre fontes materiais, desenvolvido em simultâneo com a pesquisa documental de um arquivo de empresas no Arquivo Distrital do Porto, percurso prosseguido, ao nível da organização informática, no Arquivo Distrital de Braga - Universidade do Minho, e finalizado na concepção desse produto multimedia - objecto de fronteira na zona de transacção arquivo – investigação histórica – informática.

Trata-se pois de demonstrar um produto da pesquisa desenvolvida na interface destas áreas, pela integração de uma diversidade de práticas e saberes, entre constrangimentos e aliados, e repensar através deste exemplo, a renovação possível de formas de iniciação dos jovens às práticas arquivísticas e historiográficas, com vista à promoção de novas práticas de investigação científica atentas às condições sociais e materiais da sua produção.

Propomo-nos assim reflectir também sobre os modos que os novos ambientes da informática proporcionam à necessária reconfiguração da antiga e polémica relação entre documentação de arquivo e práticas historiográficas, por recurso a meios actuais de divulgação dirigidos a uma pluralidade de públicos e utilizadores.

#### **2. Apresentação genérica de CDROM:**

O CD- Rom **"***No Arquivo, o* **'***achado' das empresas mineiras: Volfrâmio***"** foi pela primeira vez apresentado em público, através da sua demonstração prática comentada, neste Encontro de profissionais e especialistas de Arquivo e constitui hoje, material acompanhante da minha tese de doutoramento *Wolfram = Volfrâmio: Terra revolvida memória revolta. Para uma análise da sociedade portuguesa (1930-1960),* em História Moderna e Contemporânea, defendida em Março de 2001 na Universidade do Minho. Nesta sequência, pode o mesmo ser consultado no Arquivo Distrital do Porto, entidade de custódia do arquivo de empresas mineiras **EMISA <sup>1</sup> / C M N P <sup>2</sup> / GESELLSCHAFT FUR ELEKTROMETALLURGIE<sup>3</sup>** [ 1922-1965]<sup>4</sup> cuja pesquisa e organização sistemática em Base de Dados integra parte substancial deste CDROM, e também no Arquivo Distrital de Braga, instituição cuja directora Drª Maria da Assunção Jâcome de Vasconcelos nos disponibilizou as condições de apoio técnico à elaboração da base de dados referida, que muito fica a dever à técnica superior Drª Clara Moreira. A ambas as instituições e todo o seu pessoal se agradece.

Produzido no contexto dos trabalhos preparatórios da tese, o CD-ROM incorpora para além dessa base de dados em Access*,* um banco de imagens constituído por fotografias modernas e antigas de paisagens e ambientes mineiros da Beira em laboração nos inícios dos anos 1940, imagens digitalizadas exemplos de documentação administrativa e contabilística, mapas geológicos e mineiros, diagramas, esquemas e gráficos de literatura científica e técnica, imagens videográficas das instalações (cantinas, laboratórios, lavarias, galerias e minas, e outras unidades técnicas e sociais) e empreendimentos mineiros hoje em ruínas, que foram propriedade das empresas produtoras da documentação explorada.

Permite assim a pesquisa e cruzamento de uma diversidade de tipologias de fontes e documentos, organizados segundo dois eixos ou coordenadas base – a de uma visita pedagógica a um arquivo, o ADP onde se encontram as fontes escritas pesquisadas, do hall de entrada e ficheiros antigos de Magalhães Bastos, às salas de leitura e catálogos, dos depósitos aos fundos, das séries às unidades de instalação ... – e a da exploração sob múltiplas formas de acesso, deste arquivo de empresas mineiras e base de dados constituída a partir da sua pesquisa e organização sistemática, por instrumentos de

 <sup>1</sup> Empresa Mineira de Sabrosa Ldª (Vila Real)

<sup>2</sup> Companhia Mineira do Norte de Portugal , SARL ( Porto)

<sup>&</sup>lt;sup>3</sup> Consórcio alemão de electrometalurgia que deteve à época, o controlo accionista e societário daquelas duas empresas.

<sup>4</sup> Estas empresas mineiras possuíam, minas, concessões e coutos mineiros de volfrâmio em lavra activa durante a II Guerra Mundial nos distritos de Vila Real, Aveiro, Bragança e Viseu.

descrição tópica e analítica e de classificação dos documentos, materiais e dados, ilustrados pela transcrição do texto integral de algumas fontes de maior relevância pedagógica, histórica e social, ou científica.(ver anexos).

Este modelo de organização do CD-ROM, que possibilita, como se procurou ilustrar, vários níveis de navegação, resultou de preocupações de natureza científica, técnica e pedagógico/didáctica as quais explicam também que o mesmo abra com um curto excerto musical originalmente concebido para este efeito e a motivação para a sua navegação se faça pelo convite à leitura de um sugestivo fragmento de texto literário alusivo a conteúdos do tema, seu significado social, económico cultural e histórico e modos de divulgar suas memórias, o qual, conteúdo também do CD- Rom em análise, a seguir se transcreve

" *Do que passou fica apenas memória, quando fica...Mas a memória, a memória o que é?...Uma ideia me entrara na cabeça, espécie de borboleta nascida do ambiente...Em suma, lembrei-me de propôr à directora da Íris a reportagem directa da exploração do volfrâmio, que então se fazia em cheio. Onde isso já vai! Os jornais referiam-se-lhe mais ou menos pitorescamente e o povo andava excitado e iludido com esta nova mina de ouro pátrio. À sua conta os mistérios e as anedotas fervilhavam. Estávamos no apogeu da última "grande guerra". O nosso volfrâmio parece que corria o destino dentro de vagões indemnes e impantes, partido das fragas brutas das Beiras e de Trás-os-Montes, onde os Fritz engenheiros dirigiam caravanas de bisonhos aldeões e vilões, acorridos do Norte e do Sul. Encharcavam- se estes, dia e noite, nos poços húmidos e empiolhavam-se nas casernas onde dormiam enrolados em mantas, mas, aventurosos como eram, sempre ganhavam um pouco mais que arrancar pedra ou a cavar a terra seca. Que o diabo lhes levasse a alma quando os penedos lhes caíssem em cima!* 

*E de facto, assim aconteceu. Levou o diabo a alma a muitos e as cantinas e vendas organizadas para os servir levaram-lhes o dinheiro.* 

*Tudo isto e muito mais o vim a saber como tempo e em visitas impremeditadas aos próprios locais, já desamparados, das explorações. Naquela hora, porém, propunha União Europeia à directora da Íris, com certo arrojo, misturado de timidez, ir-me em busca de sensações filhas do volfrâmio...imaginando...o que seriam aquelas vidas, que corriam em tropel pelas nossas minas, aldeias e estradas.* 

*A directora...deu-me este conselho: é melhor fazer novelas, o assunto presta-se. Sim? veio-me à boca. Realmente o volfrâmio já abrangia tantas significações! Estava mesmo passando, como palavra, de calão a idiomático e vice-versa...* 

*O factotum da empresa....descerra a porta do gabinete...entra confiado...* 

*União Europeia sorria e apagava-me. Mas logo ambos se desinteressaram do assunto e de mim...* 

*E pegada ao carocinho – ao âmago essencial da recordação – a envolvência...da difusa guerra, apercebida através do volfrâmio..."* (Irene Lisboa – *Fazer Novelas*. In O Pouco e o Muito: Crónica urbana.1956

#### GESELLSCHAFT FUR ELEKTROMETALLURGIE E m i s a / C M N P **Banco de imagens**  (mundo mineiro) *esconderijo do alemão Kurt Dithmer administrador da GFE na Emisa/CMNP doc. em alemão com tradução imag. de minuta de contrato da Comissão Reguladora do Comércio de Metais imagem de rosto masculino informante que elaborou inventário dos bens alemães em Minas do distrito de Viseu Ao tempo Fotografias de trabalhos mineiros*  Balanço Escrituras Gráficos do capital social da Emisa/Cmnp Hoje Ruínas **Arquivo**  (Arquivo Distrital do Porto) *slides 30, 31, 32, 34 livro fechado livro aberto slide 33* capa de livro "minérios..." Imagens de docs diferentes dossiers/pastas/estantes *Fichas dos verbetes c/ fotos Docs. Caixa, razão, etc. Resumos dos documentos de arquivo e das empresas, citações do m/ texto para 1º guião* **Base de dados**  (Fundo empresas) apresentação da base e dos menús de pesquisa Pesquisa por índice classificado, de assuntos e livre Inventário e indíce cronológico com gráfico de produção dos docs. Pesquisa livre por ex. ordenados, doenças, acidentes, salários, profissões, etc. Caixa, contabilidade, balanços, razão – menú de tratamento de informação Pesquisa s por actas, assembleias, 1945/ 46...

#### **No arquivo o "achado" das empresas mineiras**

Termina com sucessão de fichas com fotos individuais dos verbetes e imagens de trabalhos mineiros

### **Instrumentos de acesso à documentação** :

- plano de classificação;

 $\overline{a}$ 

- inventário topográfico, que, ordenado pelo critério cota atribuída à unidade de instalação dos documentos, apresenta a descrição a vários níveis de todo o acervo documental;

- índice cronológico organizado com os conjuntos de datas - inicial e final - identificadores de cada unidade de arrumação dos documentos, está ordenado pela primeira data, a inicial, e é complementado por gráfico que permite visualizar no tempo, os picos de produção de documentos, ou seja, por dedução os de mais intensa e frenética actividade da estrutura produtora dos mesmos. Na base de dados é possível a pesquisa e recuperação da informação, ano a ano;

- lista alfabética de assuntos, elaborada a partir de uma análise intelectual pormenorizada dos próprios conteúdos dos documentos, e, conjugada com o plano de classificação, também ele temático, dada a impossibilidade material e objectiva de reconstituição da organicidade deste fundo, permite uma pesquisa mais fina, por descritores, destas fontes, cujos resultados se traduzem na obtenção de uma informação mais detalhada e exaustiva. Com este instrumento susceptível de, com um trabalho mais apurado de normalização, se poder vir a obter um thesaurus para indexação de arquivos de empresas, desenvolvimento a que não demos porém continuidade, quer por se inscreverem no campo específico das ciências documentais e não ser nosso objectivo aqui, trabalhar este domínio, quer ainda, porque o menú de pesquisa livre potencia o acesso à informação de qualquer investigador ou simples utilizador interessado neste tipo de documentos.

 Subjacente à elaboração destes instrumentos, e às possibilidades que cada um permite, cruzando-se todos entre si, encontra-se a produção e organização dos resumos de conteúdo dos vários maços, com os quais se construiu uma base de dados, susceptível de pesquisa livre, ou seja podendo utilizar-se uma grande variedade de critérios de busca dos dados e informação contidos neste arquivo. Para além deste dispositivo técnico de acesso à máxima informação pertinente contida nestas fontes, o que desde logo facilita a crítica das mesmas e a gestão da informação disponível e pertinente, nelas contida, foi possível criar informaticamente uma outra possibilidade, já ao nível da exploração e organização da informação e tratamento dos dados, a qual permite trabalhar numérica e graficamente elementos seleccionados a partir das fontes e constantes da respectiva descrição e resumo de conteúdos, sobre os seguintes tópicos identificados para amostragem - salários e ordenados, preços, produção, vendas e exportações de minérios, compras e importações de equipamento e maquinaria, e entregas de lotes de minério à Comissão Reguladora do Comércio dos Metais.

Todos estes dispositivos facilitadores da pesquisa são potenciados com a sua organização na *Base de Dados " em Acess, Empresas Mineiras : Emisa/CMNP ( 1922-1965)*" 5 . Com esta se visa não só, armazenar e disponibilizar um grande volume de informação, mas também poder vir a correlacionar de modo interactivo e acessível para o grande público materiais históricos diversos mas complementares - fontes orais, fontes materiais, texto integral de fontes históricas impressas e manuscritas – procurando evidenciar que a história, prática de vida quotidiana e ciência, é sempre produto de circunstâncias e condições sociais e históricas determinadas, sendo por isso mesmo também ela histórica. E, nessa medida, algo de muito próximo de nós, que mudamente nos interpela e que é preciso também aprender a interpelar, no próprio acto da sua produção, porque também e só factível sempre com fragmentos produzidos por antigas e novas tecnologias do conhecimento.

<sup>5</sup> O elevado volume de informação cuja pesquisa sistemática se nos impôs pela ausência de organização técnica e instrumentos facilitadores do acesso, situação aliada às novas condições proporcionadas pelas novas tecnologias de informação, justifica a criação desta base de dados a qual permite agilizar e garantir maior consistência à prática historiográfica. As novas possibilidades de investigação documental disponibilizadas, permitem, neste caso, cruzar e contrastar fontes e reanalisar considerações e interpretações históricas.

## (Anexo 3)

# **Índice cronológico**

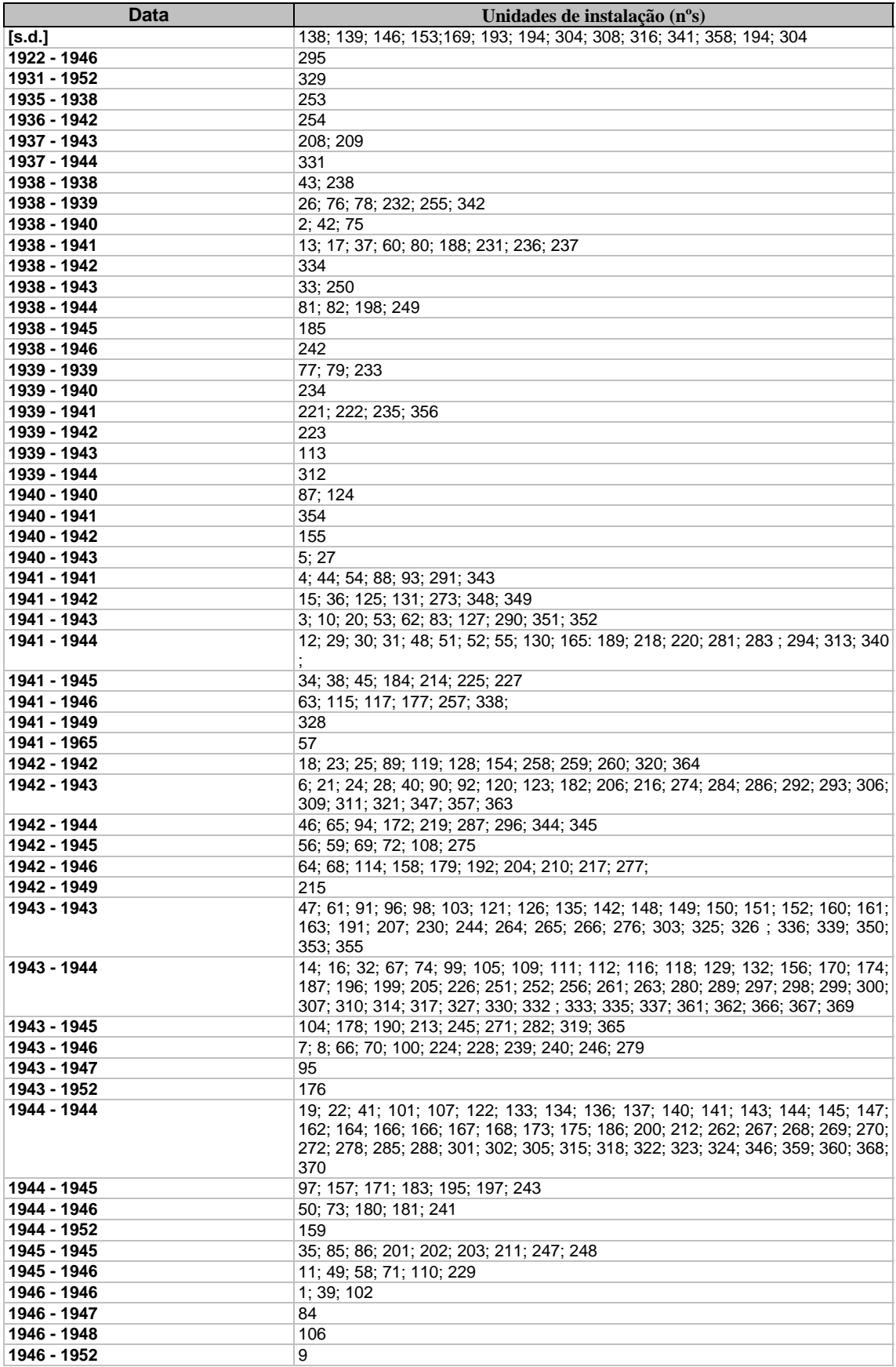

(Anexo 4)

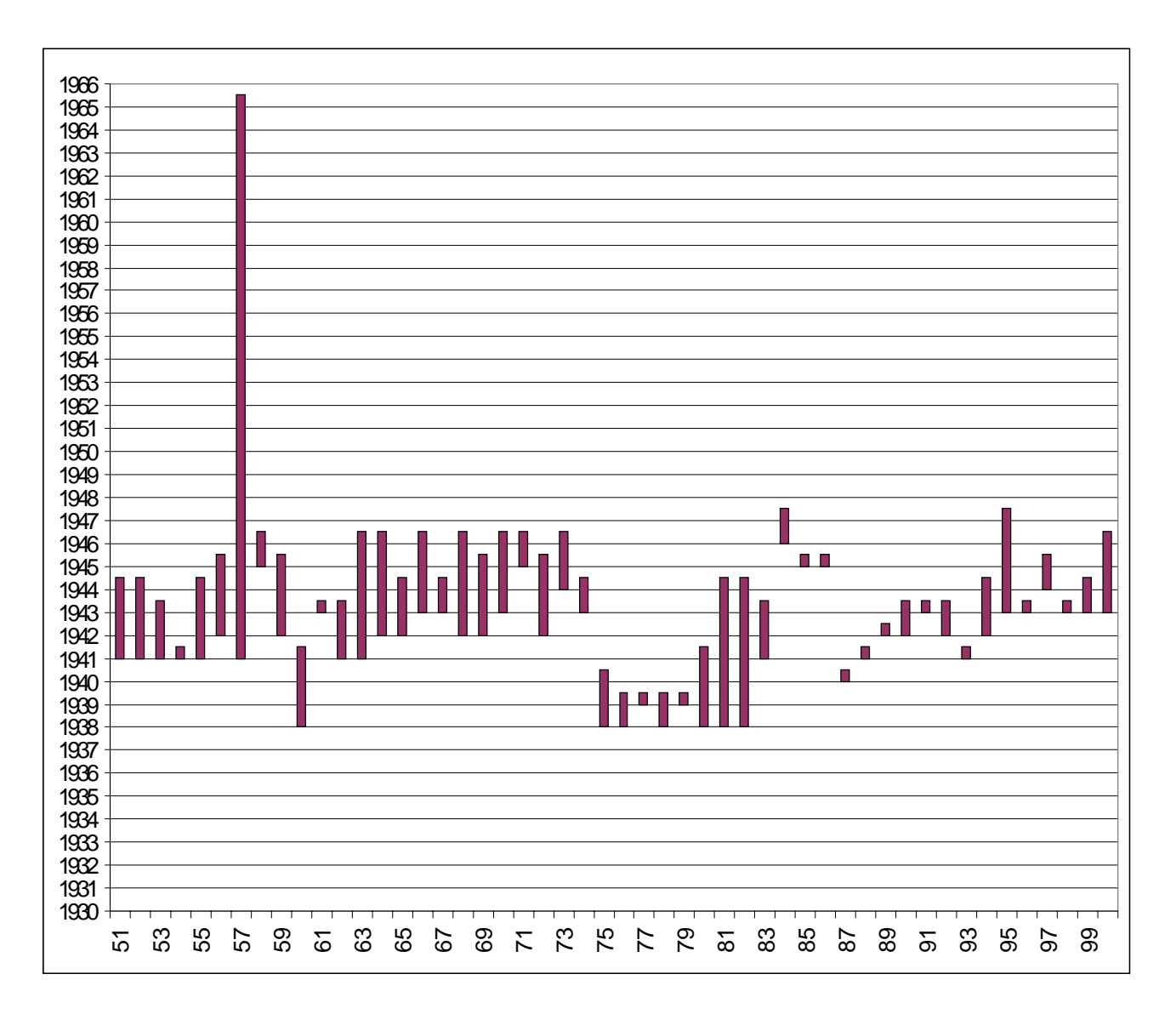

Produção documental – Gráfico nº1

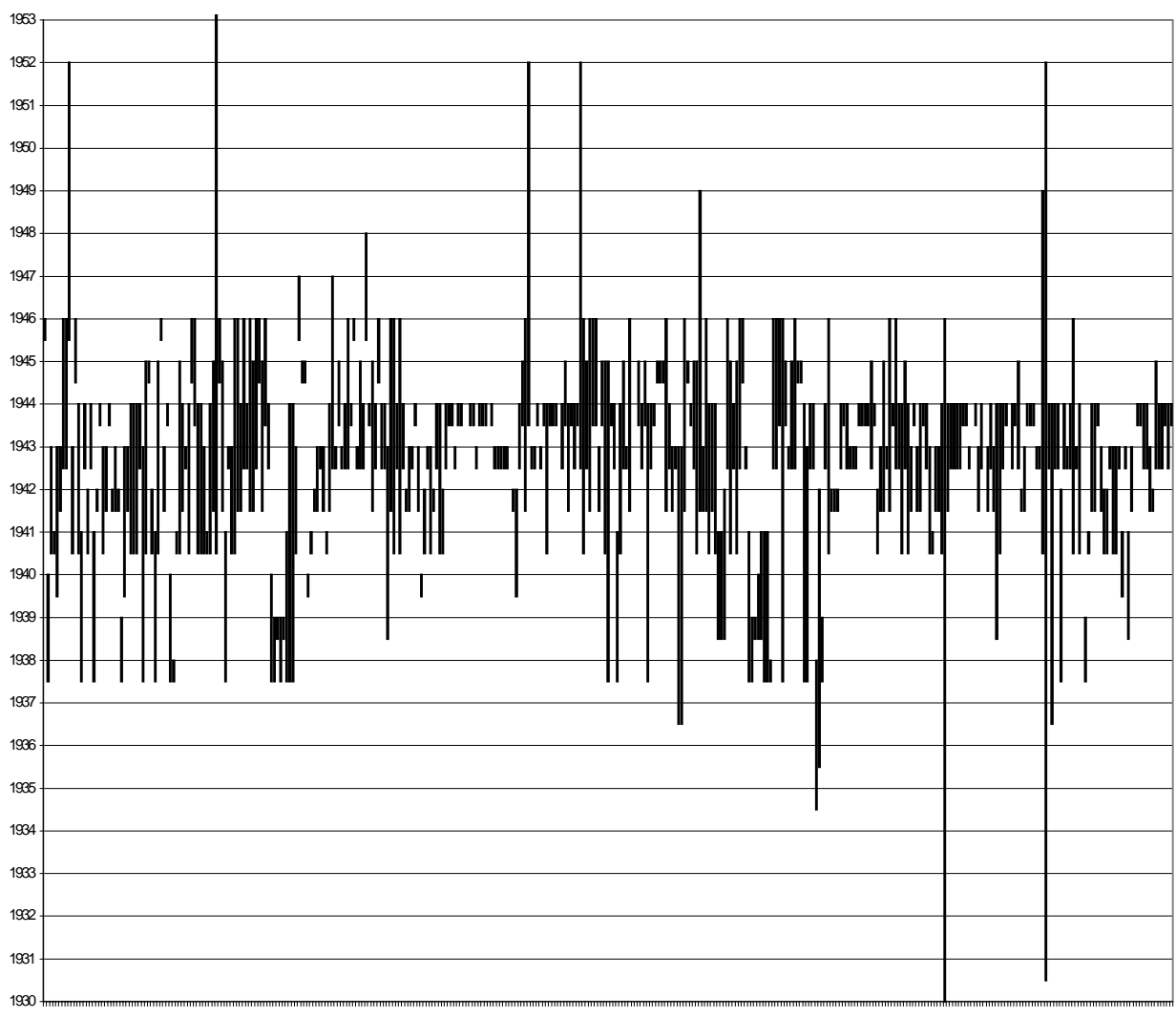

9 17 25 33 41 49 57 65 73 81 89 97 105 113 121 129 137 145 153 161 169 177 185 193 201 209 217 225 233 241 249 257 265 273 281 289 297 305 313 321 330 338 346 354 362 370

Produção documental – Gráfico nº 2

# (Anexo 5)

**FICHA TÈCNICA:** 

**Base de Dados Custódia do Fundo Documental >** Arquivo Distrital do Porto ( ADP )

**Arquivo Distrital de Braga ( UM ) >** Clara Moreira – Apoio Informático (Organização da Base de Dados)

**Pesquisa e Organização Técnica do Fundo Documental >** Maria Otília Pereira Lage

**Documentação Iconográfica >** Minas da Borralha

**Documentação Particular >** Jorge Alvares Pereira, Minas da Borralha, Pereira Viana – I.G. Mineiros S.Mamede de Infesta (Minas de Regoufe), M. Monteiro – Bejanca, Sangarinhos – Viseu

**Som >** Victor Silva

**CR-ROM REQUESITOS MINIMOS**> Windows 95, Pentium (ou equivalente), 16MB RAM, Resolução 800X600

**CR-ROM REQUESITOS ACONSELHÁVEIS** > Windows 98, Pentium (ou equivalente), 32MB RAM, Resolução 800X600

**Edição >** Maria Otília Lage

**Desenvolvimento, Implementação e Design >** A + B – [www.amaisb.pt](http://www.amaib.pt/)

**Realização >** Março de 2000